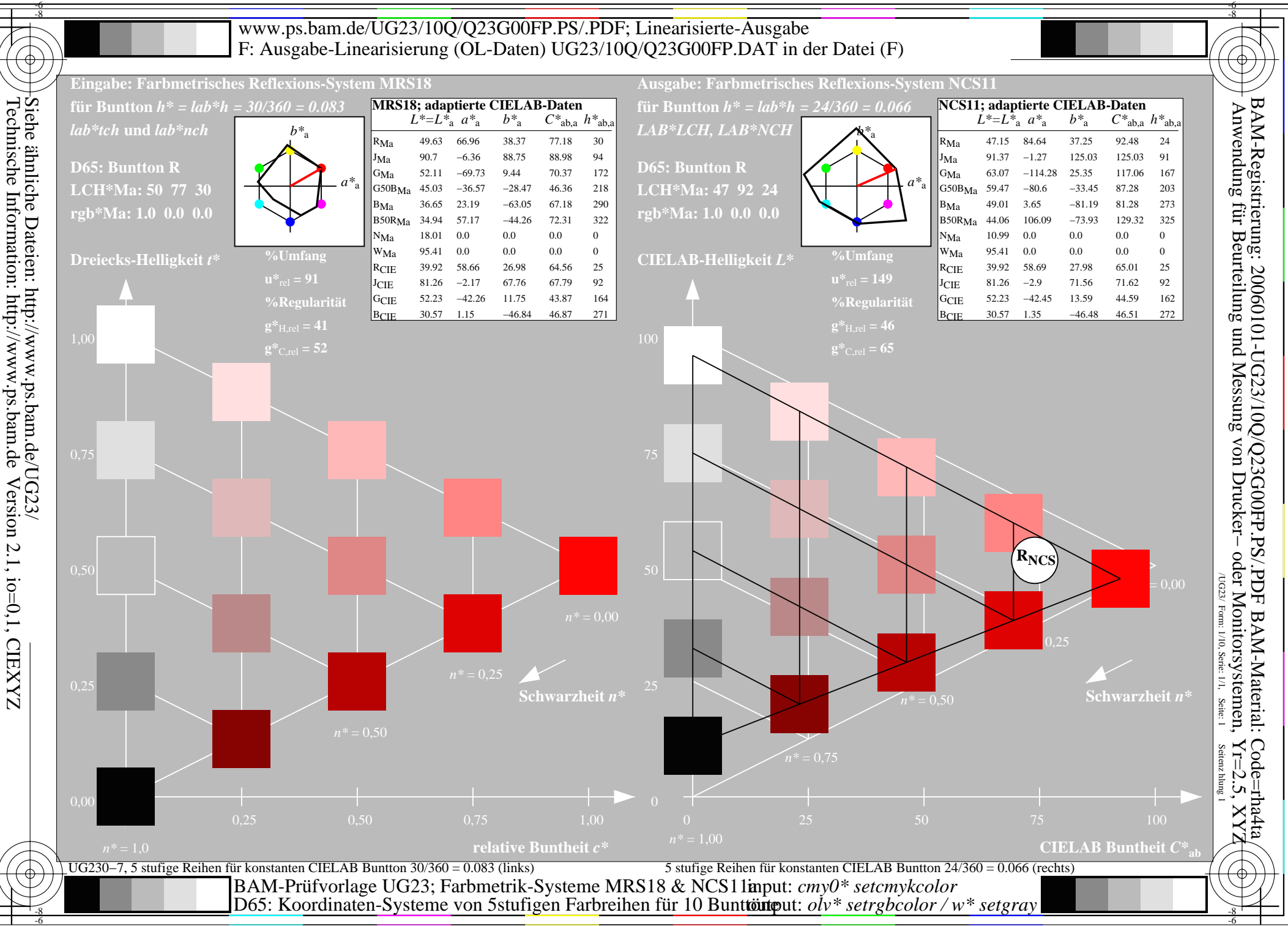

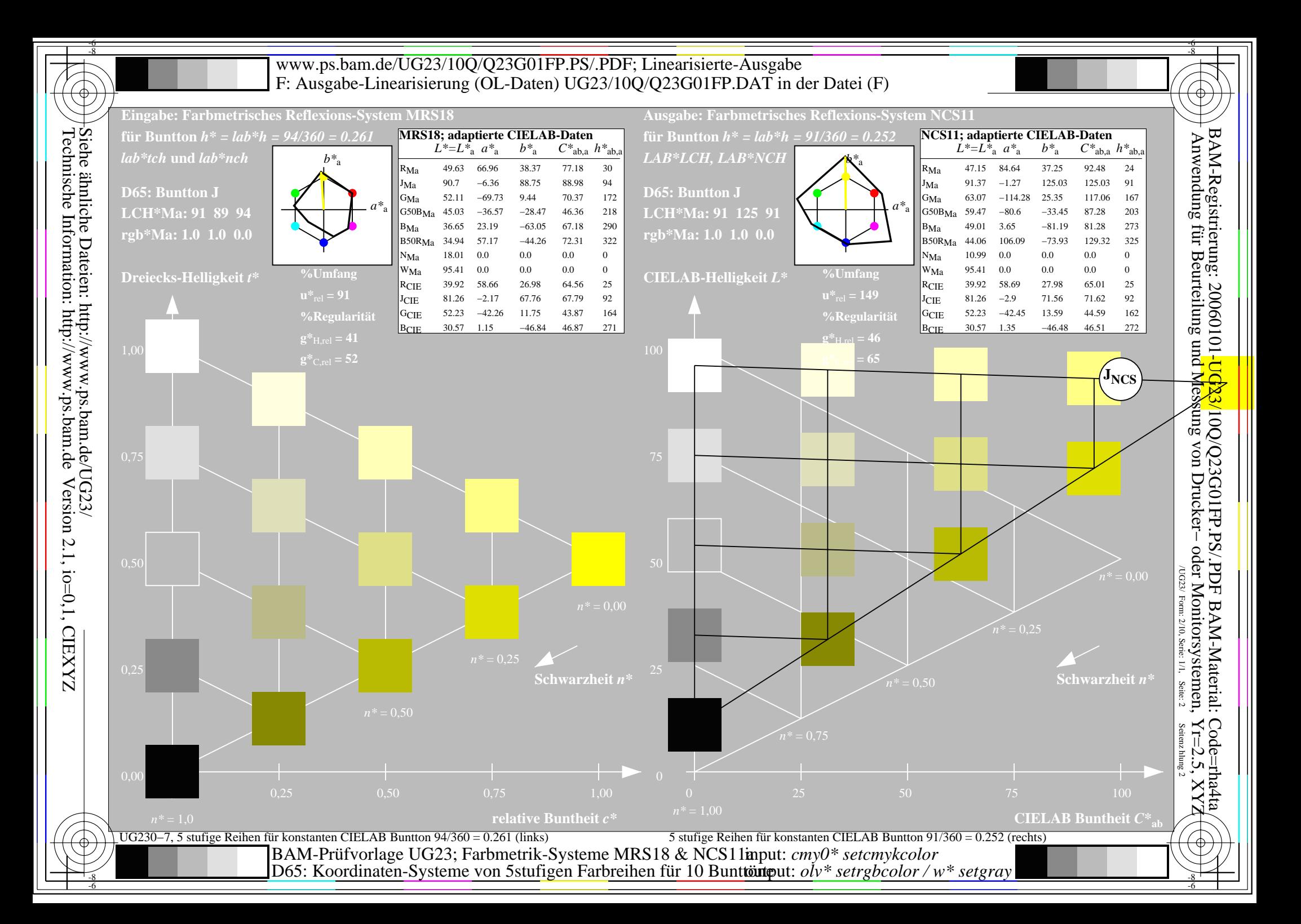

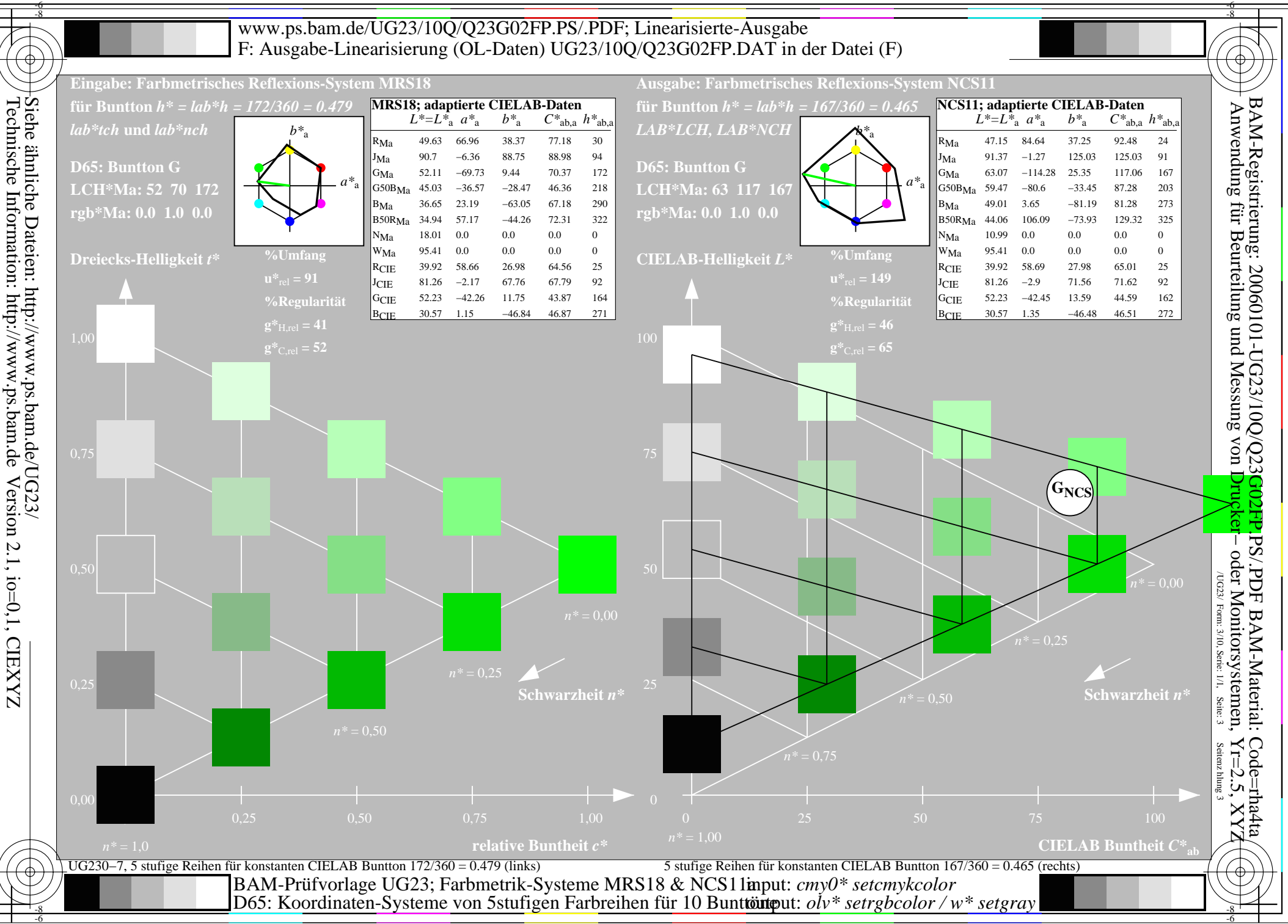

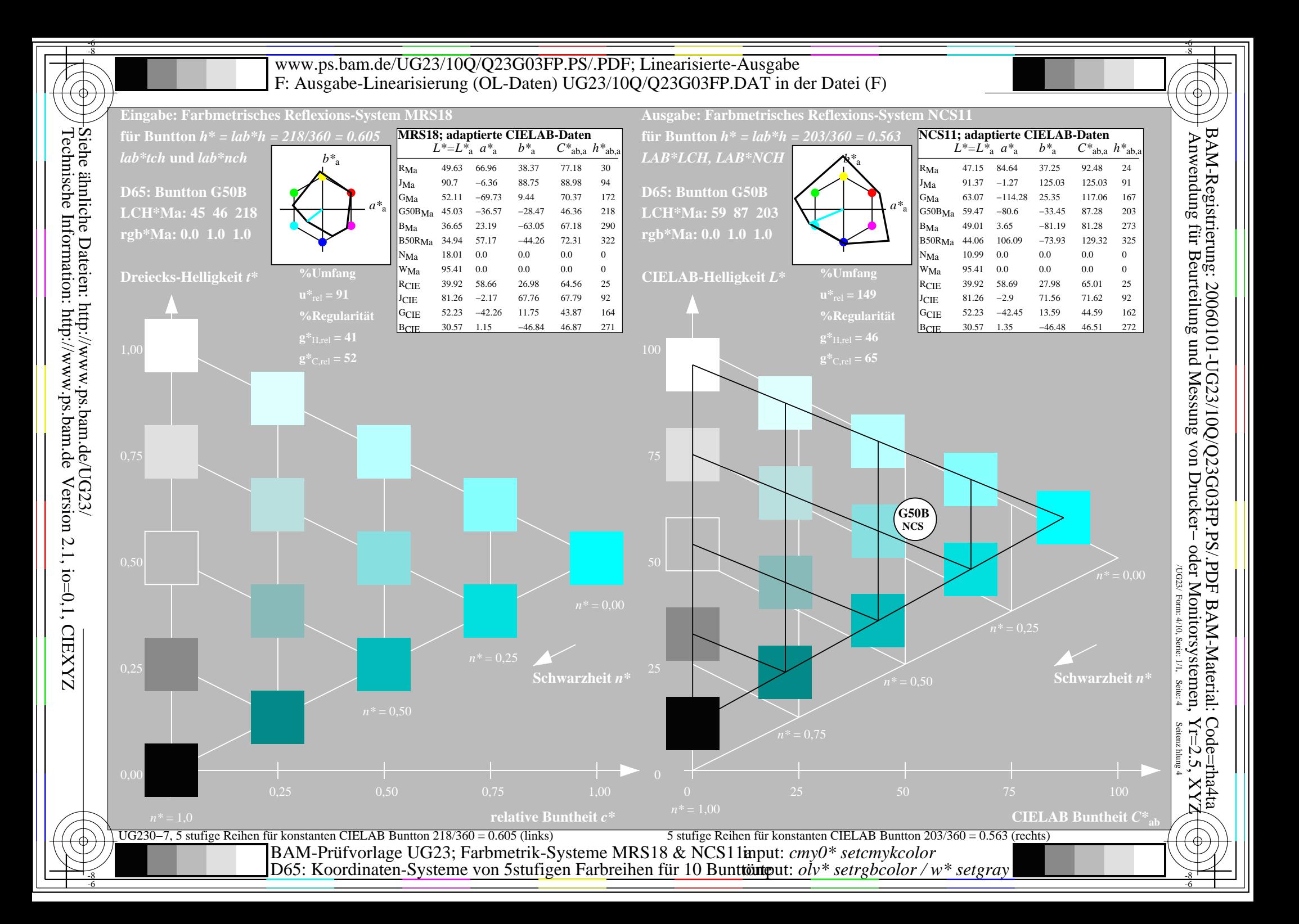

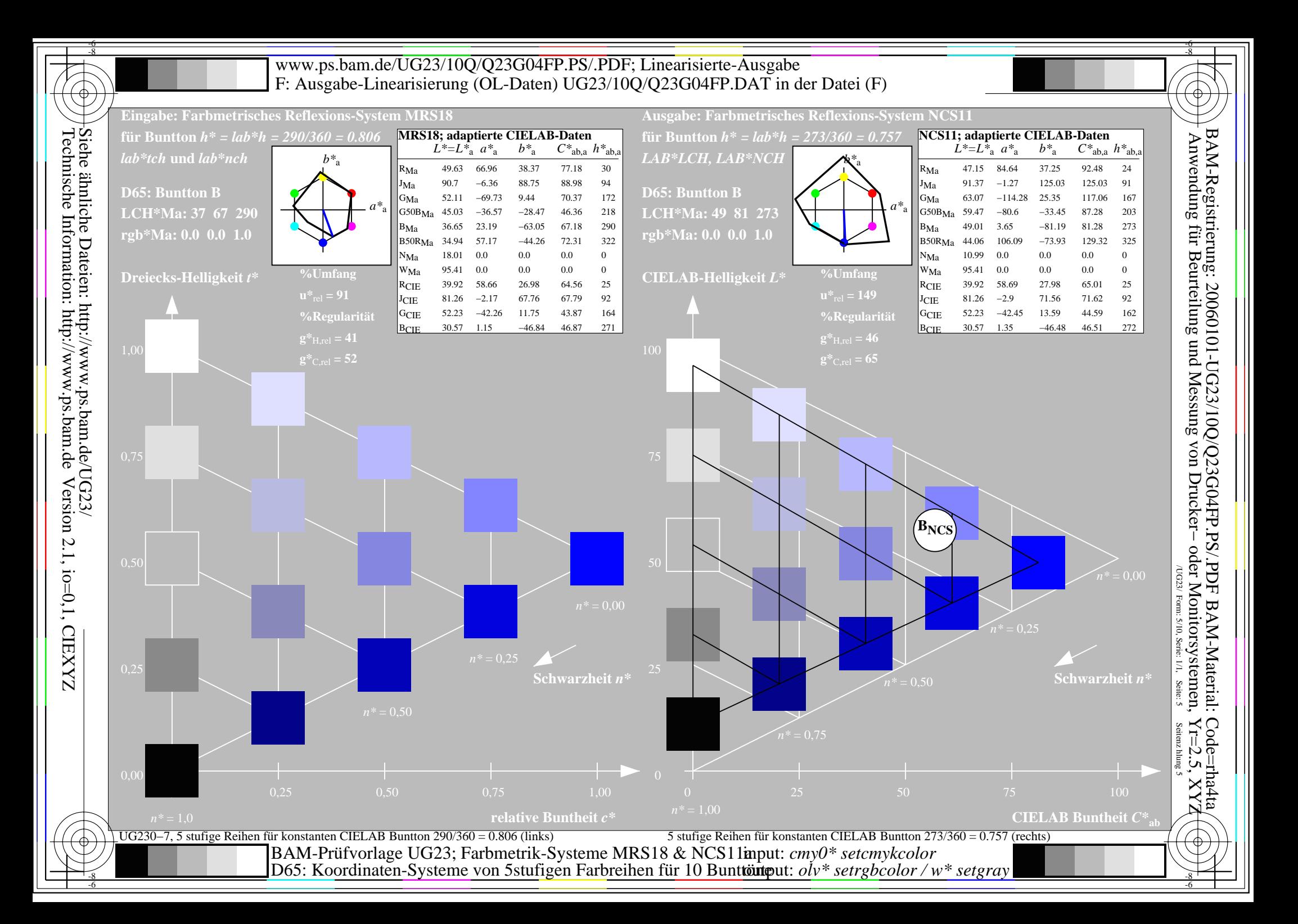

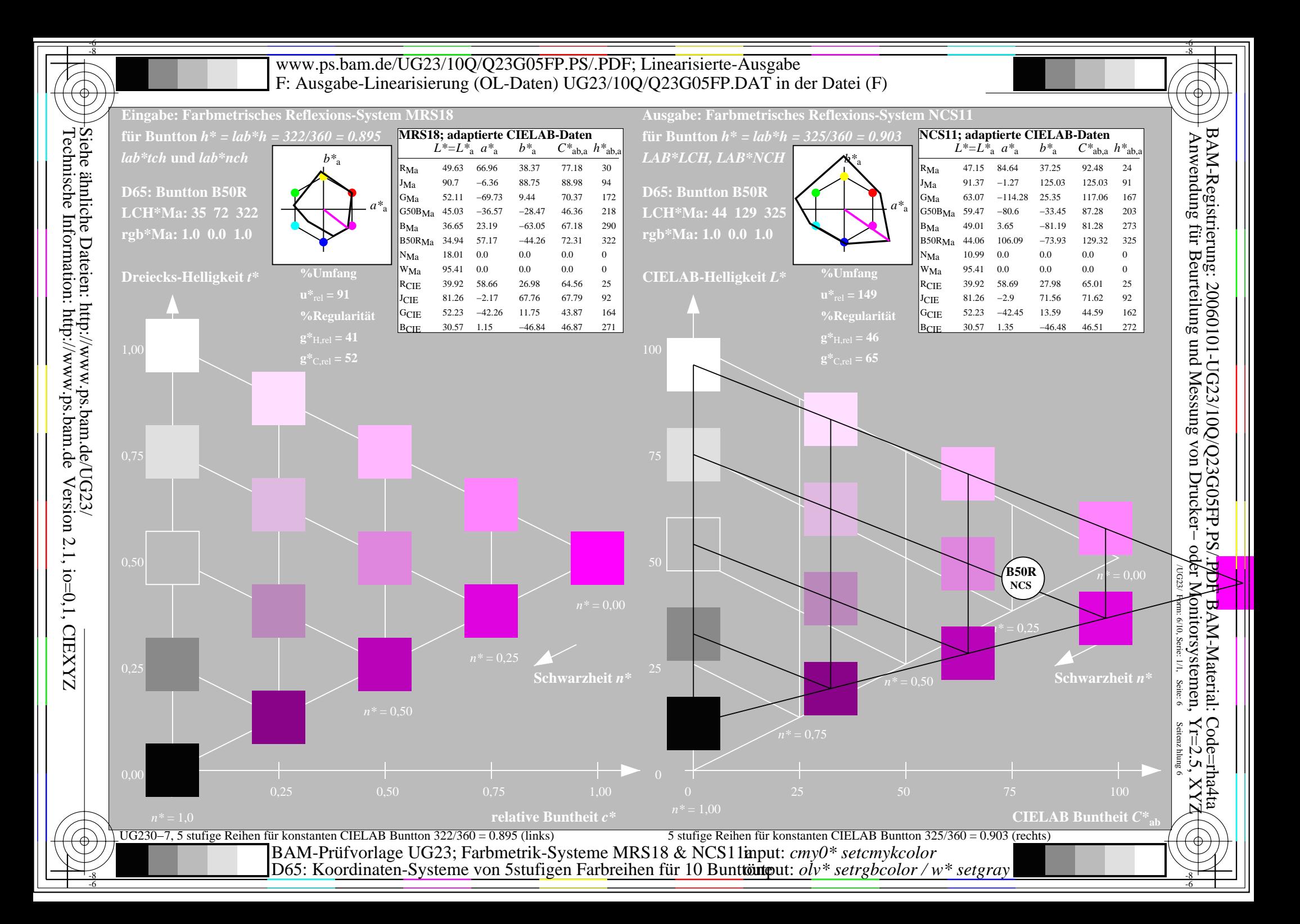

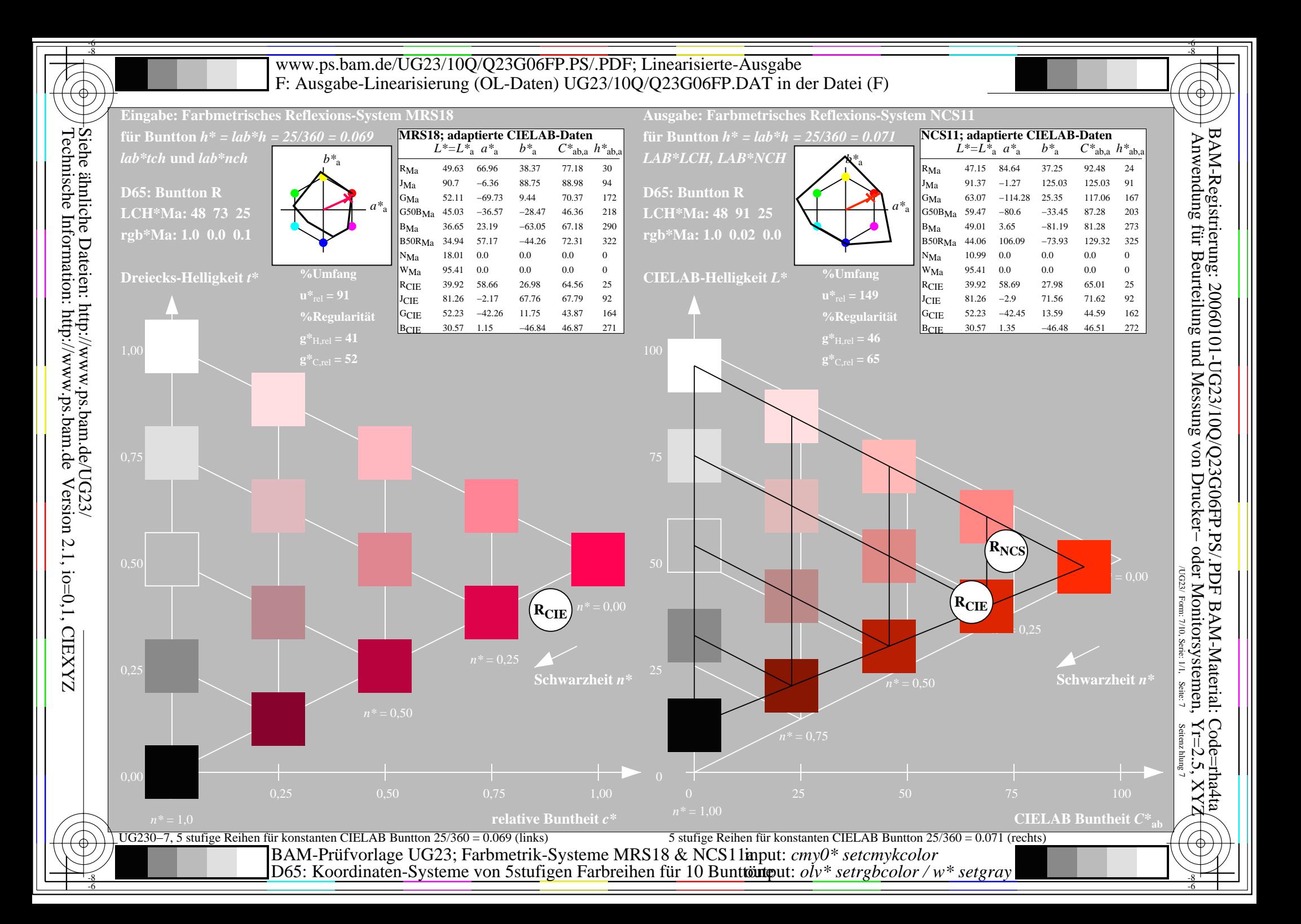

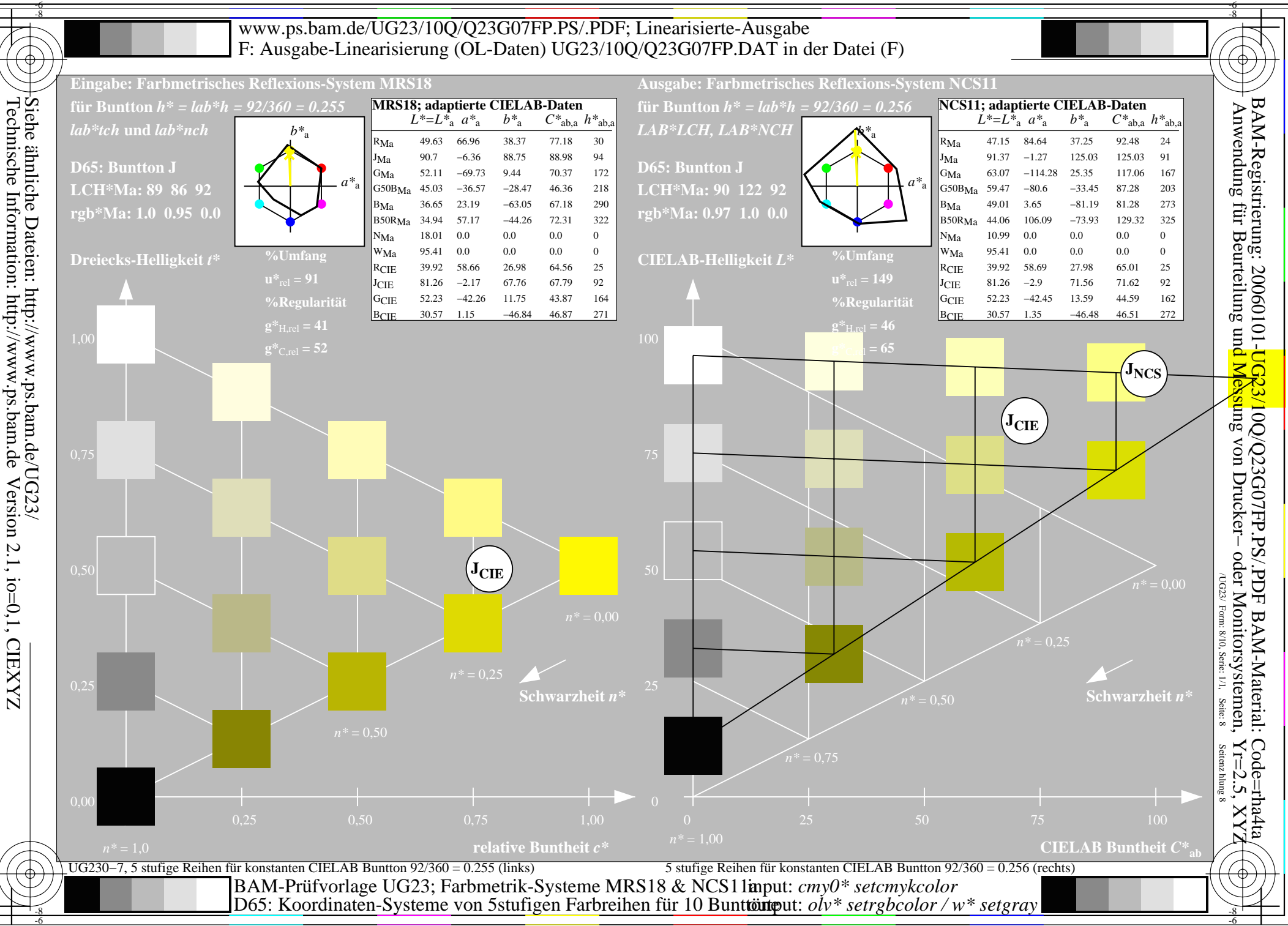

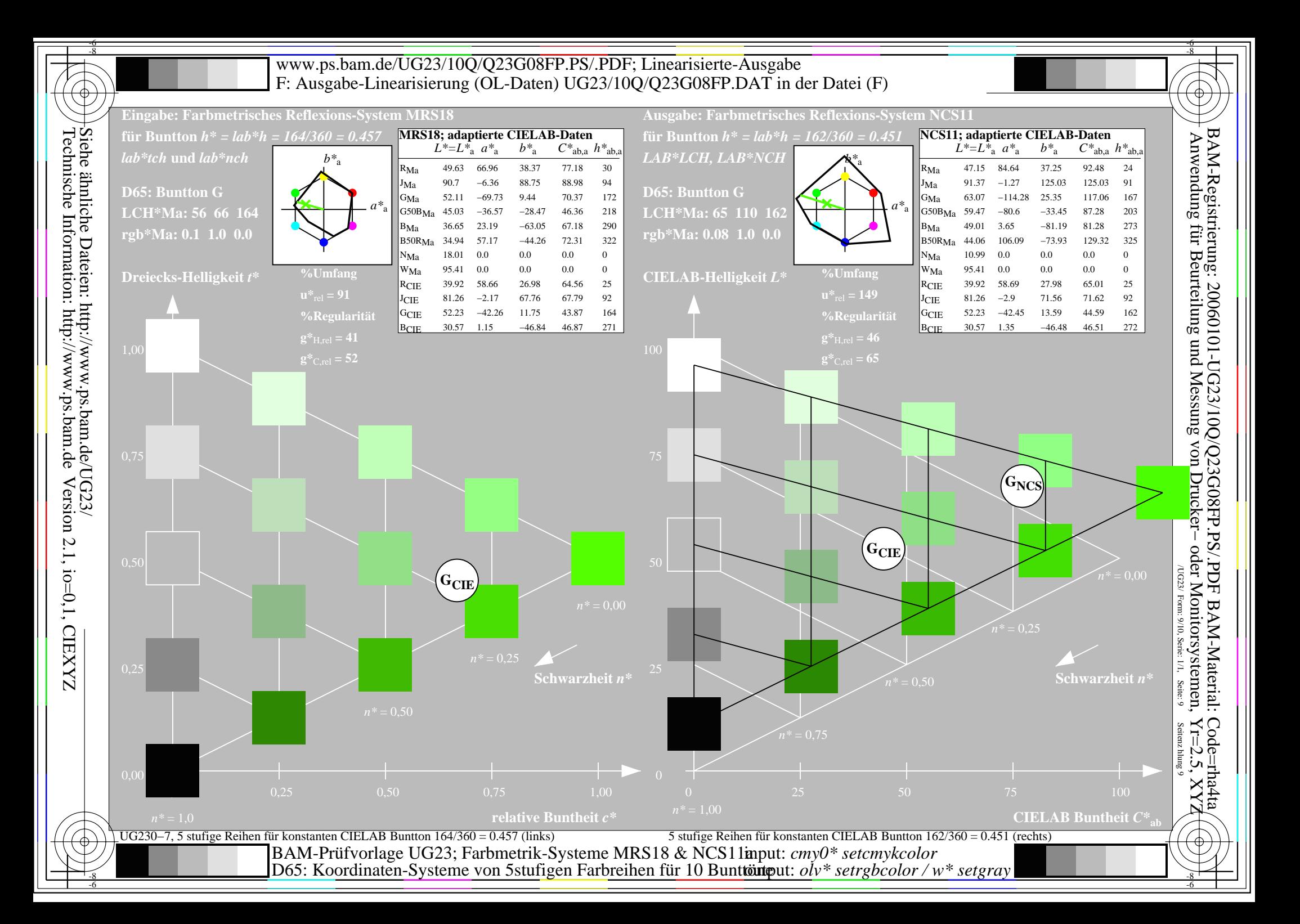

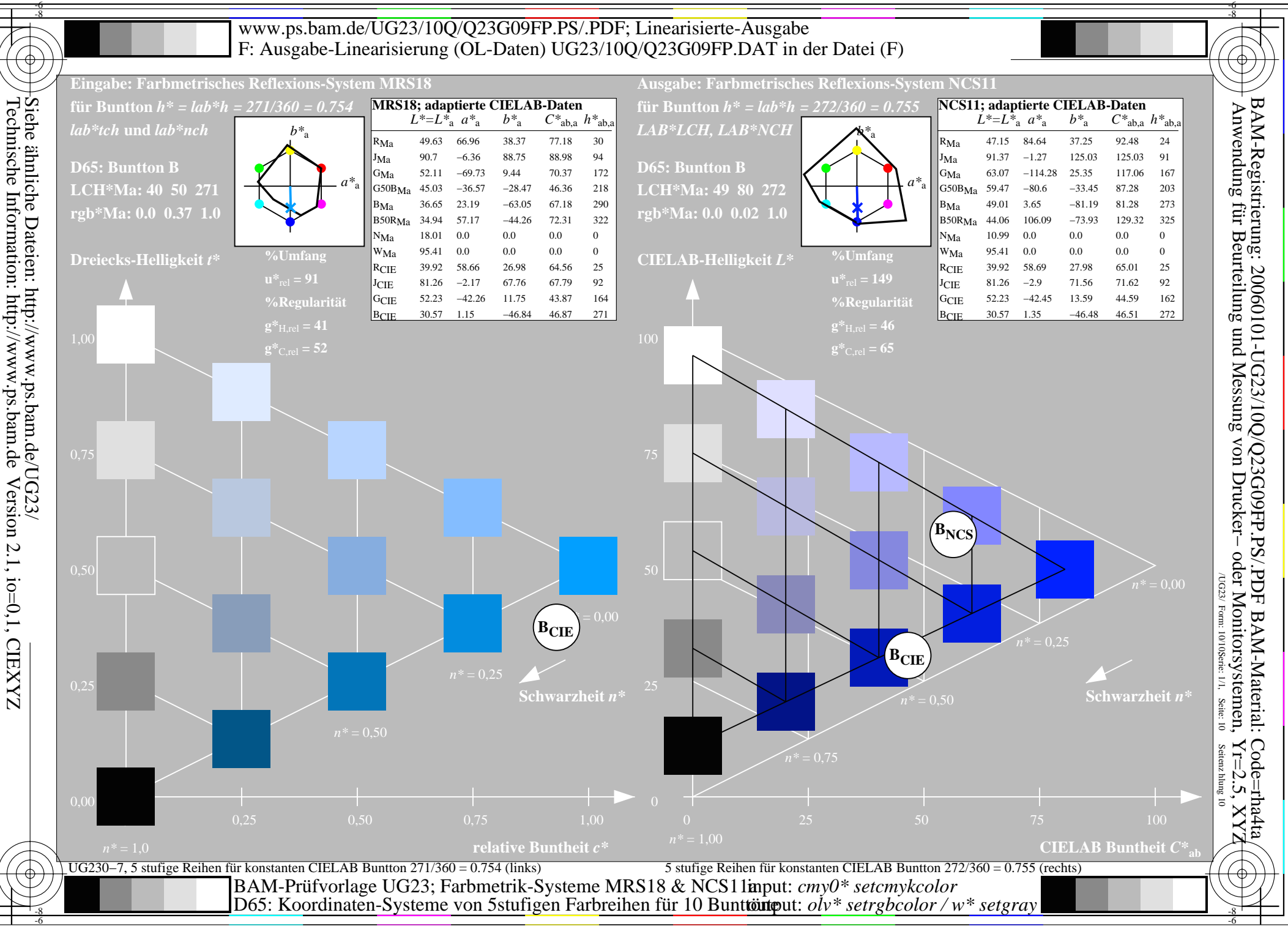

-6